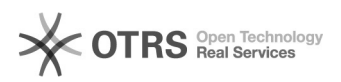

## Wie erhalte ich einen TYPO3-Redakteursaccount?

## 02.05.2024 11:59:36

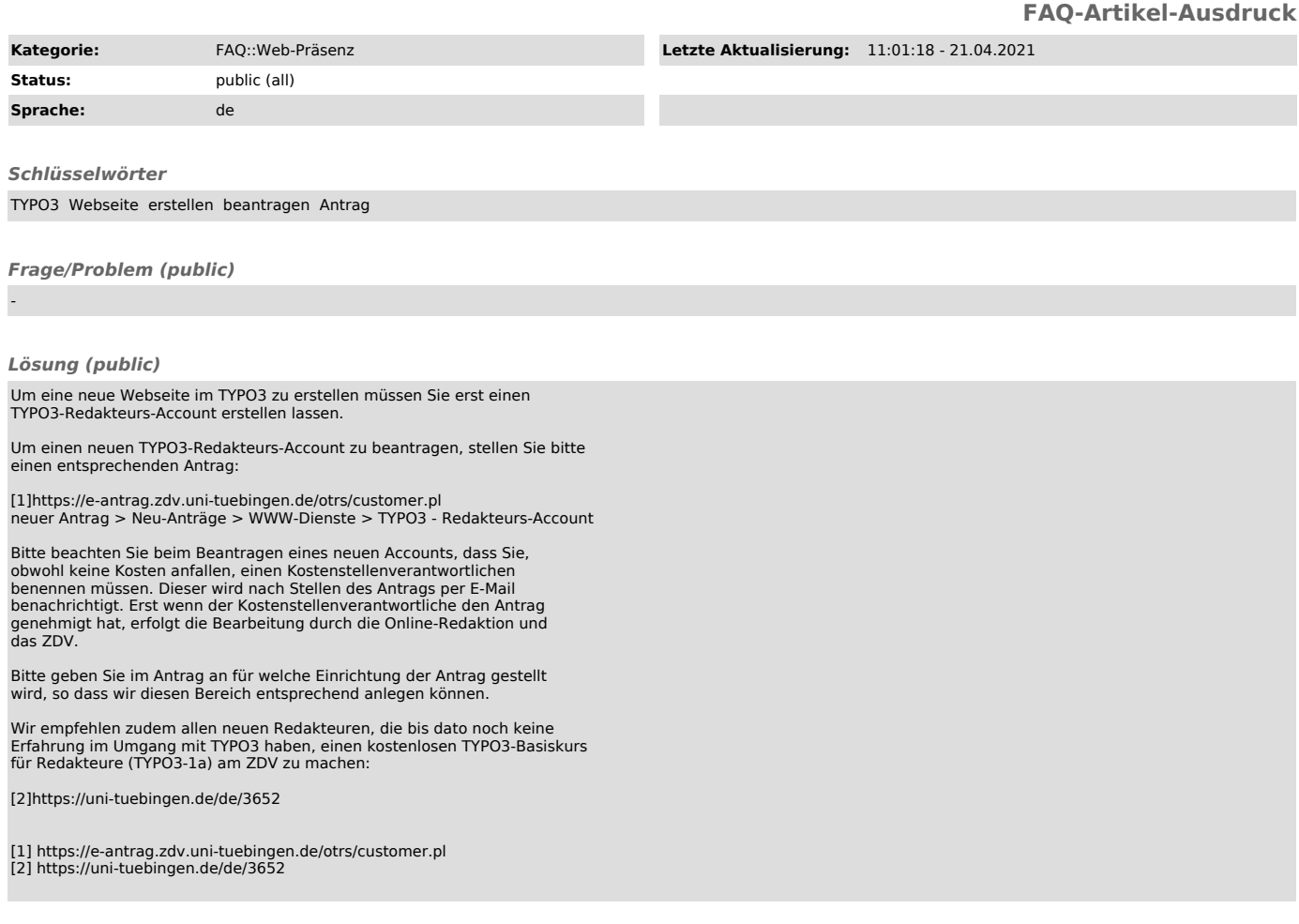

*Weiterführende Links (public)*